## **別売のドライブレコーダーを利用する(続き)**

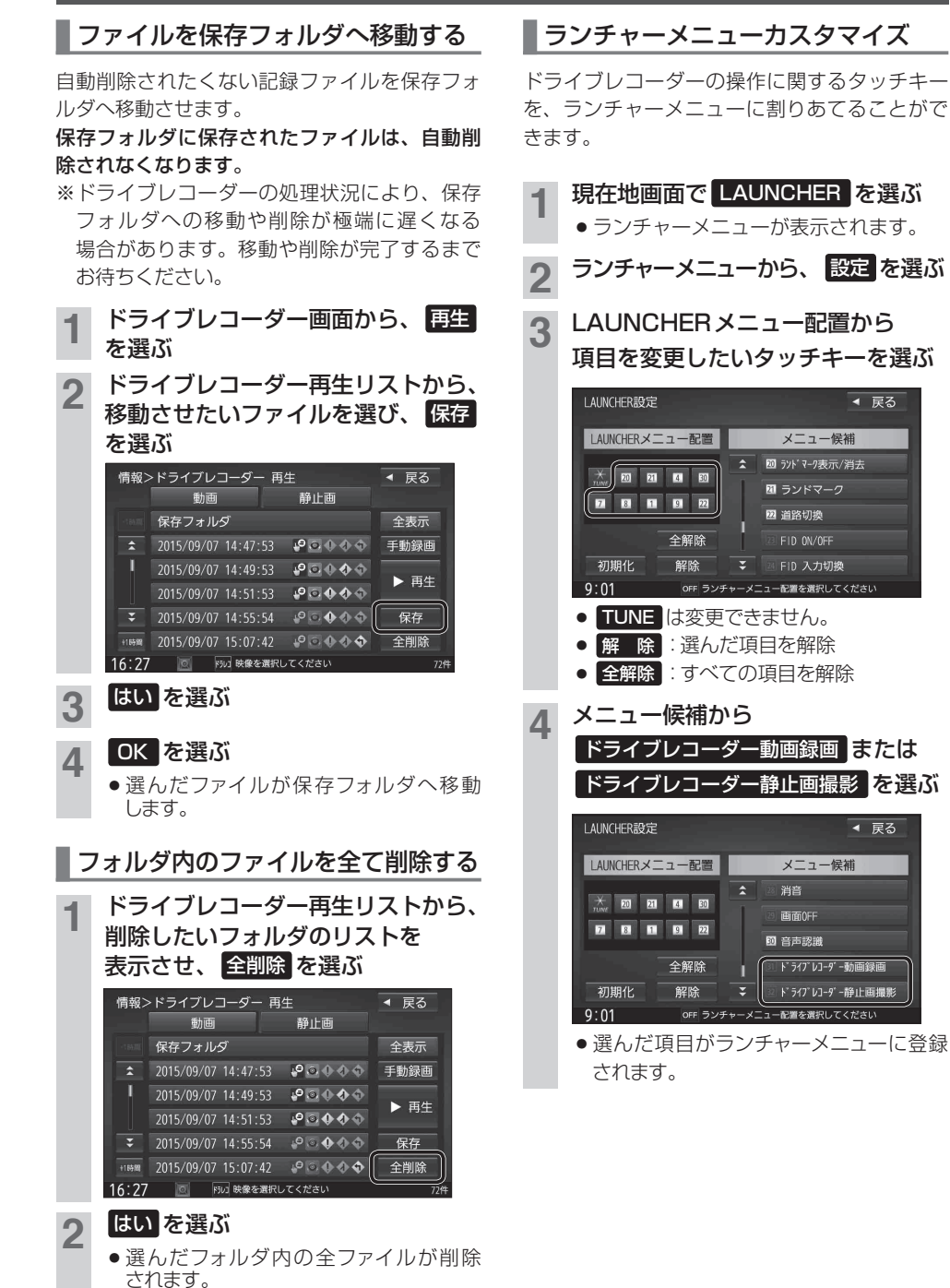